# Capita

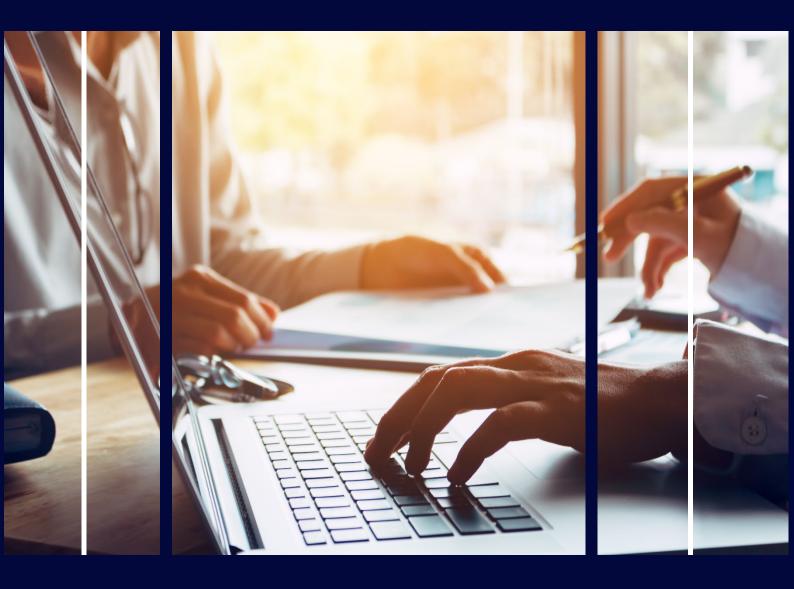

# Admissions In-Year Dashboard

**Professional Services** 

#### Copyright

Copyright © 2023 Capita Business Services Limited. All rights reserved. No part of this publication may be reproduced, photocopied, stored on a retrieval system, translated, or transmitted without the express written consent of the publisher. Microsoft® and Windows® are either registered trademarks or trademarks of Microsoft Corporation in the United States and/or other countries.

## **Contact Capita**

Contact your account manager or <a href="mailto:simon.pixley@capita.com">simon.pixley@capita.com</a> for further details relating to this.

#### **Contents**

| Contents                  |    |
|---------------------------|----|
| Introduction              | 3  |
| Benefits of the report    | 3  |
| Benefits of the report    | 4  |
| Application               | 5  |
| Application Sample Output | 5  |
| E-application             | 7  |
| Sample Outputs            | 7  |
| Manage                    | 8  |
| Capacity                  |    |
| Statistics                | 10 |
| Example A1:               |    |

#### Introduction

The Admissions in Year Dashboard is designed to provide a set of reports to manage In-Year Admissions, without the need of using further spreadsheets or reports to modify that information. Therefore, this should serve as a complete dashboard to help manage applications and work within the Admissions Code of Practice.

The report is split into 5 sections:

- Applications contains high level about current open applications.
- <u>E-Applications</u> Overview of e-applications that need to be processed.
- Manage School's summaries of applications by school.
- <u>Capacity</u> summary of potential places in schools.
- <u>Statistics</u> summary reports to review time taken, reasons for application etc.

#### Benefits of the report

- Reduce time and maximize productivity
- One version of the truth
- The ability to Self-Serve
- Consolidating reports
- Multi-audience reporting
- Reduce GDPR risk of data
- Can be customised

#### **Parameters**

When the report is first displayed, you will see a list of parameters:

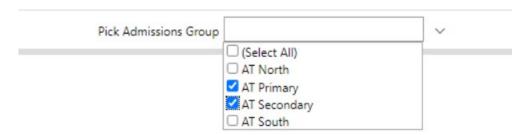

Schools can be organised via Base Group, this means that you can review you data by phases, districts to suit your needs.

The reports also calculate school days taken to process and display with a traffic light grading; this is done by reference key schools in your database with maintained calendars.

#### **Application**

Lists key information for the open applications entered.

#### **Sample Output**

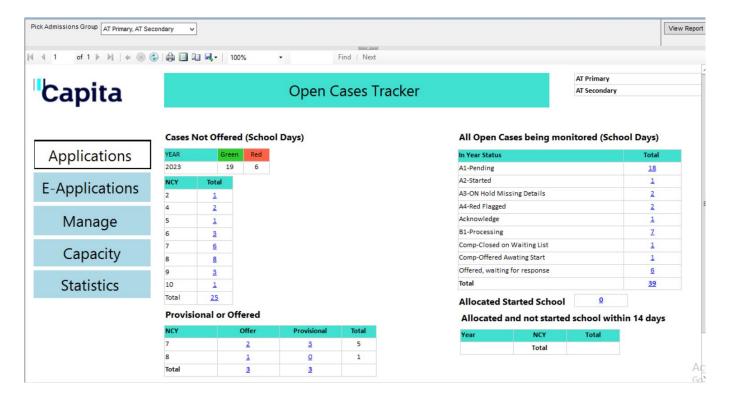

- Pending and Processing cases on left
- · All cases that are not closed
- Applications that where a place has been offered by the school or to a parent.
- Start school at the allocated school.
- Allocated a place in the last 14 days and have not started

Drill down trackers to view applications.

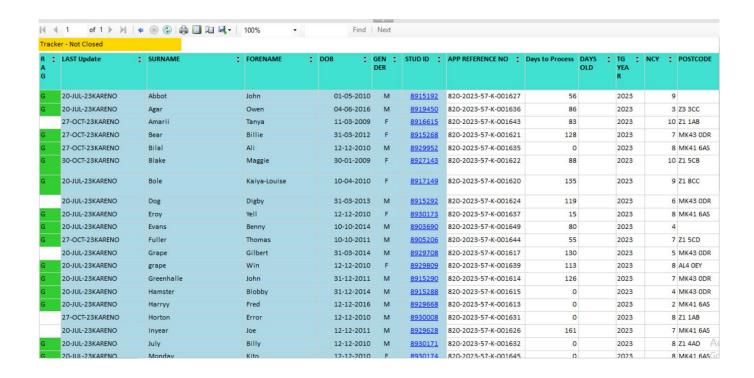

## E-application

The report displays incoming applications from the Citizen Portal that need to be processed.

#### **Sample Outputs**

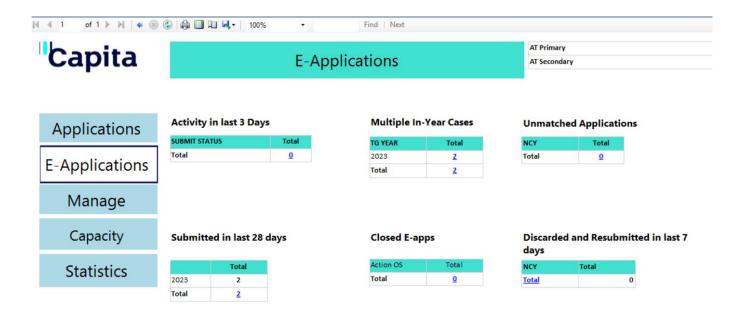

# Manage

#### In Year Cases Tracker

AT Primary AT Secondary

#### All Cases

| Status                        | Total    |
|-------------------------------|----------|
| A1-Pending                    | 18       |
| A2-Started                    | 1        |
| A3-ON Hold Missing Details    | 2        |
| A4-Red Flagged                | 2        |
| Acknowledge                   | 1        |
| B1-Processing                 | 7        |
| Comp-Closed on Waiting List   | 1        |
| Comp-Offered Awating Start    | 1        |
| Offered, waiting for response | <u>6</u> |
| Total                         | 39       |

#### Schools

| NAME         | School                                 | 1 | 2 | 3 | 4 | 5 | 6 | 7  | 8  | 9 | 10 | Total    |
|--------------|----------------------------------------|---|---|---|---|---|---|----|----|---|----|----------|
| AT Primary   | Leagrave Junior School                 |   |   |   |   |   | 3 | 3  |    |   |    | <u>6</u> |
|              | Parish Primary School                  |   | 1 |   |   |   |   | 1  |    |   |    | 2        |
|              | Potton Lower School (p4r)              |   |   |   |   |   |   | 1  |    |   |    | 1        |
|              | Putnoe Primary School (p4r)            |   |   | 2 | 1 | 2 | 1 | 3  |    |   |    | 9        |
|              | Rainbow Primary School (p4r)           |   |   | 1 |   | 1 |   |    |    |   |    | 2        |
|              | Waters Edge Pimary School (p4mt)       | 1 |   | 1 | 1 | 3 | 4 | 3  |    |   |    | 13       |
| AT Secondary | Green Abbey School                     | 1 |   |   |   |   |   | 3  | 11 | 3 | 2  | 20       |
|              | John Bunyan Specialist Science School  |   |   |   |   |   |   |    | 1  |   | 1  | 2        |
|              | Milland Girls School (Discrete)        | 1 |   |   |   |   |   |    |    |   |    | 1        |
|              | Millennium School (Aptitude)           | 1 |   |   |   |   |   | 1  |    | 1 |    | <u>3</u> |
|              | Risedale Community College (Fair Band) |   |   |   |   |   |   |    |    | 1 |    | 1        |
|              | Total                                  | 4 | 1 | 4 | 2 | 6 | 8 | 15 | 12 | 5 | 3  |          |

#### **Capacity**

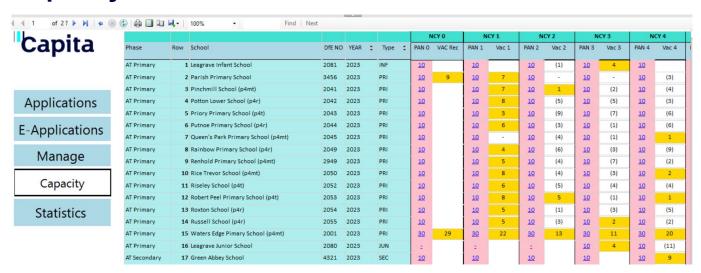

- · Yellow highlights where there may be room based on an admission number for each year
- Drill down included Children on roll, places offered and SEN placements.

#### Green Abbey School

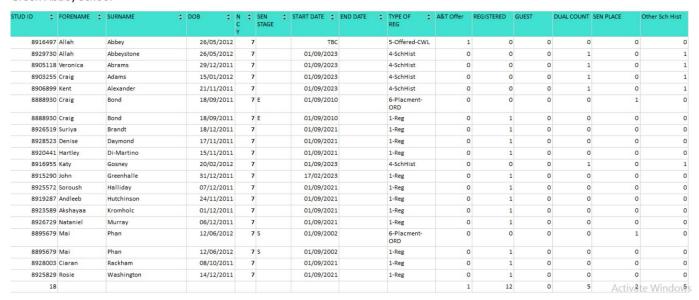

#### **Statistics**

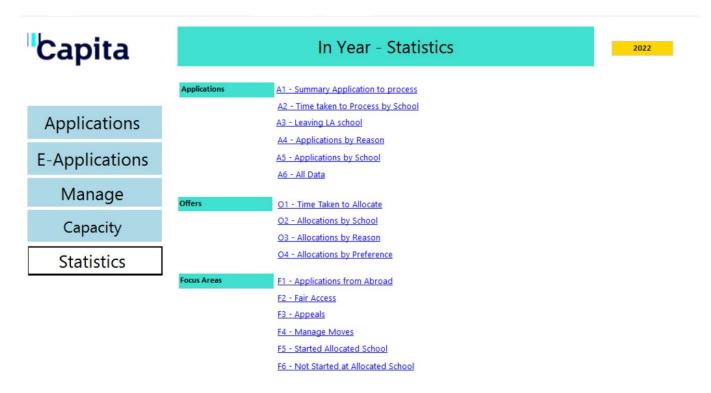

- Applications, summary for time taken from start to finish
- · Time taken with school
- School losing children
- Applications by reason
- Schools gaining children
- Variations on allocations
- Focus Areas

The focus areas are customised to suit you LA's business process for these areas.

# **Example A1:**

|                       | In      | Year A  | Applicati | ons S | tatu | itory Sum  | nmary                     |                         |         |       |                      |        |          |               |            |                       |   |
|-----------------------|---------|---------|-----------|-------|------|------------|---------------------------|-------------------------|---------|-------|----------------------|--------|----------|---------------|------------|-----------------------|---|
| Primary Applica       | tions   |         |           |       |      |            |                           |                         |         |       |                      |        |          |               |            |                       |   |
| Month of App<br>Start | STUD ID | SURNAME | FORENAME  | NCY   | FAP  | App Start  | School Days to<br>Process | Working Days to process |         |       | Provisional<br>Offer | Divert | OAA PREF | Address<br>LA | Home<br>LA | Application<br>Status | W |
| ⊕ December            | 6       |         |           |       |      | Average    | 0.67                      | 7.83                    | Average | Total | 0                    | 0      | 0        |               |            |                       |   |
| ☐ January             | 8915288 | Hamster | Blobby    |       | 4 F  | 23/01/2023 | 0                         | 0.00                    |         |       | 0                    | 0      | 0        | 820           | 820        | PEND                  |   |
|                       | 8915291 | Snail   | Brian     |       | 6 F  | 13/01/2023 | 0                         | 0.00                    |         |       | 0                    | 0      | 0        | 820           | 820        | OFFW                  |   |
|                       | 8929708 | Grape   | Gilbert   |       | 5 F  | 23/01/2023 | 18                        | 18.00                   |         |       | 0                    | 0      | 0        | 820           | 820        | OFFW                  |   |
|                       | 3       |         |           |       | 1    | Average    | 6.00                      | 6.00                    | Average | Total | 0                    | 0      | 0        |               |            |                       |   |
|                       | 1       |         |           |       |      | Average    | 106.00                    | 123.00                  | Average | Total | 0                    | 0      | 0        |               |            |                       |   |
| <b>⊞</b> March        | 2       |         |           |       |      | Average    | 59.50                     | 59.50                   | Average | Total | 0                    | 0      | 1        | İ             |            |                       |   |
| April                 | 1       |         |           |       |      | Average    | 2.00                      | 11.00                   | Average | Total | 0                    | 0      | 0        |               |            |                       |   |
| <b>∄</b> July         | 2       |         |           |       |      | Average    | 0.00                      | 17.00                   | Average | Total | 0                    | 0      | 0        | į             |            |                       |   |
| <b>⊞</b> August       | 1       |         |           |       |      | Average    | 0.00                      | 0.00                    | Average | Total | 0                    | 0      | 0        |               |            |                       |   |